### **4SC020 Mobile Robot Control 2024: Best practices for C++ and Git**

 $(0)$  $($  $)$ 

 $(1 - 1)$ 

 $\dot{B}$ 

**26TH OF APRIL 2024**

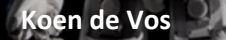

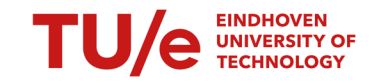

Mechanical Engineering, Robotics

## **What is this lecture about?**

- Best practices for programming in C++
- The importance of code quality
- Basic Introduction to GIT

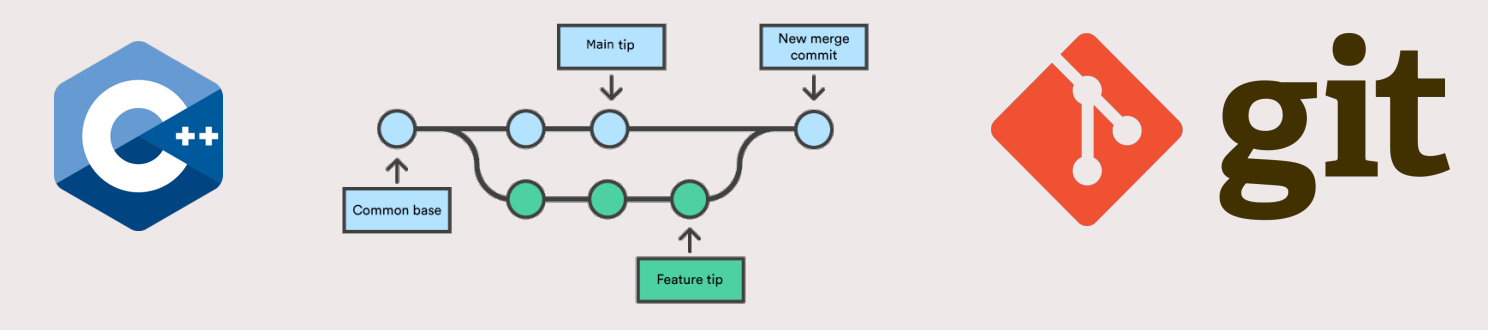

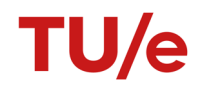

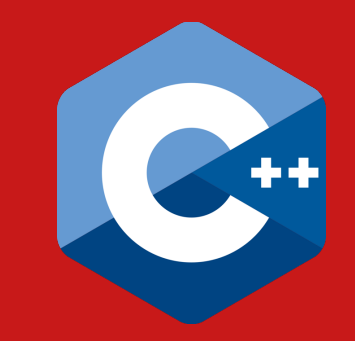

# **C++ Programming**

#include <iostream>

int main()

{

}

std::cout << "Hello MRC Students :)"; return 0;

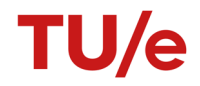

### **What is C++**

*C++ is a compiled, statically typed language that offers strong type checking at compile time, ensuring robustness and efficiency in software development.*

ChatGPT, 2024

### But what does this mean?

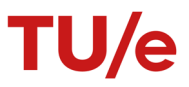

4 C++/GIT Best practices

### **Why is it different from Matlab/Python/…**

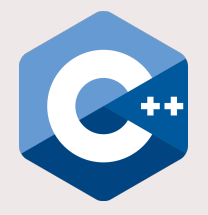

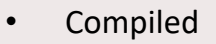

- Statically typed
- Weakly typed

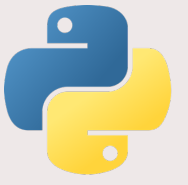

- Interpreted
- Dynamically typed
- Strongly typed
- Duck typing *If it walks like a duck and quacks like a duck, it is a duck.*

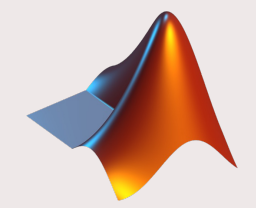

- Compiled
- Dynamically typed
- Weakly typed

## **What does the compiler do?**

- Parsing
	- The compiler analyzes the code you've written, and ensures the syntax is correct
- **Optimization** 
	- Depending on your compiler configuration, the compiler tries to improve performance and efficiency by rearranging and sometimes eliminating instructions
- Code Generation
	- The compiler generates machine code, translating C++ constructs into instructions understood by the processor.
- Error detection
	- It identifies and reports syntax errors, type mismatches, and other issues that could cause the program to behave unexpectedly.

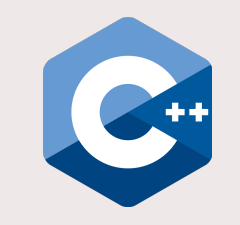

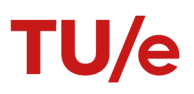

## **A typical C++ project**

- build
	- main
- Config
	- params.json
- include
	- implementation.h
- test
- src
	- implementation.cpp
	- main.cpp
- CMakeLists.txt

*Contains the executable after compilation*

*Contains any configuration files you need*

*Contains the header files, and third party libraries.*

*Contains test files, to verify correct implementation Contains source files*

*File to configure Cmake, for compilation*

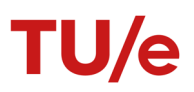

### **Header and Source Files**

```
#include <iostream>
```

```
#include "addition.h"
```

```
int main() {
```

```
int result = add(3, 5);
std::cout << "Result: " << result << std::endl;
return 0;
```
main.cpp

```
#include "addition.h"
```

```
int add(int a, int b) {
  return a + b;
```
}

}

addition.cpp

```
#pragma once
```

```
/**
```
\* @brief Adds two integers.

\*

\* This function takes two integers as input and returns their sum. \*

- \* @param a The first integer operand.
- \* @param b The second integer operand.
- \* @return The sum of a and b.

\*/

int add(int a, int b);

addition.h

8 C++/GIT Best practices

**Pass by reference**

#include <iostream>

```
void increment(int &num) {
    num++;
}
int main() {
    int number = 5;
    std::cout << "Before increment: " << number << std::endl;
    increment(number);
    std::cout << "After increment: " << number << std::endl;
    return 0;
}
```
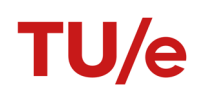

### **Pass by reference**

```
#include <iostream>
int main() {
    const int constant = 10;
    // constant = 20; // This would cause a compilation error
    std::cout << "The value of constant is: " << constant << std::endl;
    return 0;
}
```
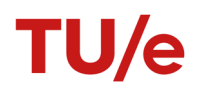

### **Lambda Expressions**

```
#include <iostream>
int main() {
    int x = 10;
    int y = 20;
    auto add = [](int a, int b) { return a + b; };std::cout << "Sum of x and y is: " << add(x, y) << std::endl;
    return 0;
}
```
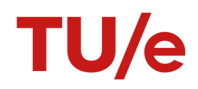

### **Range-based for loops**

```
#include <iostream>
#include <vector>
int main() {
    std::vector<int> numbers = \{1, 2, 3, 4, 5\};
    for (int num : numbers) {
        std::cout << num << " ";
    }
    std::cout << std::endl;
    return 0;
}
```
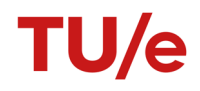

### **Templates**

```
#include <iostream>
template <typename T>
T add(T a, T b) {
    return a + b;
}
int main() {
    int x = 5, y = 10;
    std::cout << "Sum of x and y is: " << add(x, y) << std::endl;
    double a = 3.5, b = 2.5;
    std::cout << "Sum of a and b is: " << add(a, b) << std::endl;
    return 0;
}
```
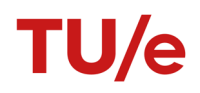

### **The C++ standard library**

Python/Matlab provide you with a lot of build in features.

Eventough beginners often don't know about it, so does C++.

Algorithms for: Sorting, Searching, Reversing, …

https://en.cppreference.com/w/cpp/header

### **The C++ standard library**

```
#include <iostream>
#include <vector>
#include <algorithm>
\left| \text{int } \text{main}(\right) \right|// Create a vector of integers
    std::vector(int> numbers = {5, 2, 8, 1, 9, 3};// Sort the vector in ascending order using std::sort
    std::sort(numbers.begin(), numbers.end());
    return 0;
}
```
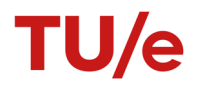

## **The C++ standard library**

```
#include <iostream>
#include <vector>
#include <algorithm>
#include <string>
```

```
int main() {
```

```
// Create a vector of Person objects
std::vector<Person> people = {
    {"Alice", 25},
    {"Bob", 30},
};
```

```
// Define a lambda expression as a variable for comparing by age
auto compareByAge = \left[\right](const Person& a, const Person& b) {
    return a.age < b.age; // Sort in ascending order of age
};
```

```
// Sort the list of people based on age using the lambda variable
std::sort(people.begin(), people.end(), compareByAge);
```
return 0;

}

```
// Define the Person class
class Person {
public:
    std::string name;
    int age;
```

```
// Constructor
Person(const std::string& n, int a) : name(n), age(a) {}
```

```
};
```
With a little help it even works on our own custom data-types and classes!!

## **But how does {feature} work?**

Some very good resources for all your C++ related questions: https://en.cppreference.com/

https://cplusplus.com/reference/

https://www.w3schools.com/cpp/cpp\_intro.asp https://ocw.mit.edu/courses/6-096-introduction-to-c-january-iap-2011/

https://stackoverflow.com/

Furthermore, try asking: https://google.com ChatGPT/Bing Chat/….

# **Code Quality**

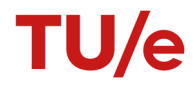

1. Whenever possible initialize variables

```
vector<float> laser_beam_readings(10);
for (float reading:laser_beam_readings){
         \text{cout} \ll \text{reading} \ll'' ";
    }
                                               vector<float> laser_beam_readings(10,100);
                                               for (float reading:laser_beam_readings){
                                                        cout \ll reading \ll" ";
                                                   }
```
2. Use meaningful variable names

```
vector<float> readLaser(vector<float> &laser_beam_readings, bool &a)
int main(int argc, const char * argv[]) {
    bool f=false;
    readLaser(laser_beam_readings, f)
    if (f){
         cout << "After reading the measurements" << endl;
         for (float reading:laser_beam_readings){
             \text{cout} \ll \text{reading} \ll \text{''} ";
         }
```
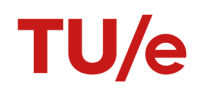

2. Use meaningful variable names

```
vector<float> readLaser(vector<float> &laser_beam_readings, bool &measValid)
```

```
int main(int argc, const char * argv[]) {
```

```
bool laserMeasValid=false;
readLaser(laser_beam_readings,laserMeasValid);
if (laserMeasValid){
    for (float reading:laser_beam_readings){
        cout \lt\lt reading \lt\lt'"; }
```
}

}

3. Avoid magic numbers

```
getMinValue(laser_beam_readings, minimum_dist_obs);
const float safety_distance = 0.6; //cmif(minimum dist obs < 0.6)
    \{cout << "Stop the robot\n";
   }
                                                if(minimum dist obs < safety distance)
                                                     {
                                                         cout << "Stop the robot\n";
                                                     }
```
4. Use a single source of definition (preferably a configuration file)

```
struct ConfigParams {
   const float safety distance = 0.6; // cm;
   const float robot radius = 0.57; // cm
   const float robot_max_omega = 0.2; // rad/sec
   const float robot_max_vel = 0.7; // m/sec
} robot_config;
```

```
if(minimum dist obs < robot config.safety distance)
    {
       cout << "Stop the robot\n";
    }
```
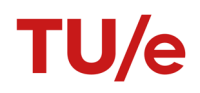

5. Try to reuse, instead of replicate.

```
#include <cmath>
#include <stdio.h>
int main(int argc, const char *argv[])
{
    int x = 1, y = 2;
   1/ of (1, 2)int m1 = sqrt(x * x + y * y);
    std::cout << m1 << "\n";
    int x = 2, y = 3;
    // magnitude of (2,3)
    int m2 = sqrt(x * x + y * y);
    std::cout << m2 << "\n";
}
```

```
#include <cmath>
#include <stdio.h>
float magnitude(int x, int y)
{
    return sqrt(x * x + y * y);
}
int main(int argc, const char *argv[])
{
    std::cout << magnitude(1, 2);
    std::cout << magnitude(2, 3);
}
```
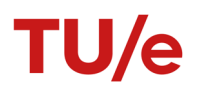

6. Write sufficient Documentation and comments, but

#### **Do not comment obvious things:**

```
// Calculate the distance
float distance = sqrt(pow(x2 - x1, 2) + pow(y2 - y1, 2));// Distance formula
++counter;
// increment counter
```
6. Write sufficient Documentation and comments, but

### **Do not disable code with comments, that's what version control is for**

```
// This function is no longer used
/*
int computeManhattanDistance(const Point& p1, const Point& p2)
{
int distance = abs(p1.x - p2.x) + abs(p1.y - p2.y);return distance;
}
*/
```
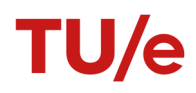

6. Write sufficient Documentation and comments, but

### **Do:**

- Make sure that your comments add value to the code
- Highlight design decisions and assumptions
- Explain always why, not how!
- Try to be as short and expressive as possible

#### **Consider using Docstrings to define the interfaces of your functions (in Vscode, ctrl+shift+P -> generate doxygen comment)**

```
/**
  @brief Calculate the sum of two integers.
 *
 * This function takes two integers as input and returns their sum.
 *
 * @param a The first integer.
 * @param b The second integer.
 * @return The sum of the two integers.
 */
int calculateSum(int a, int b) {
    return a + b;
}
```
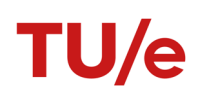

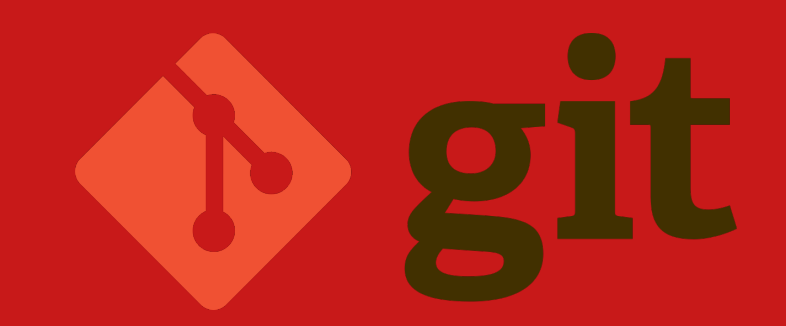

## **Version Control/GIT**

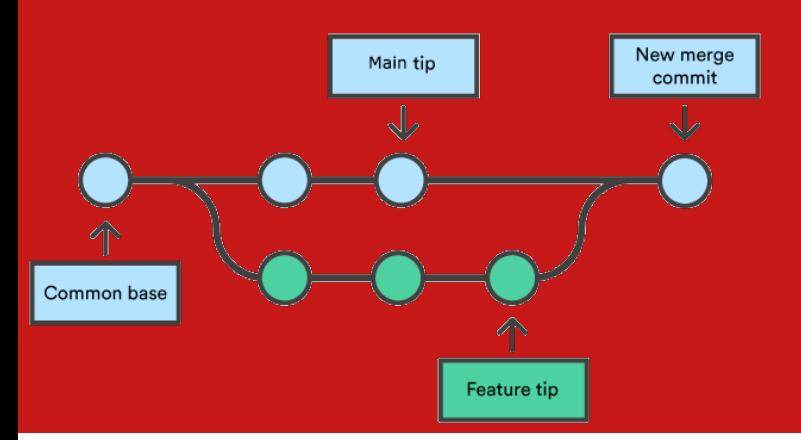

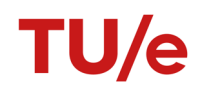

28 C++/GIT Best practices

## **A typical Git workflow**

Assuming you have already cloned your repo:

- git pull: make sure you're up-to-date
- *change some files, fix some bugs*
- git status
- git add {files you changed}
- git commit –m {Some meaningful message}
- git push

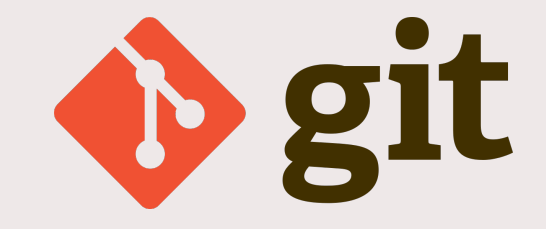

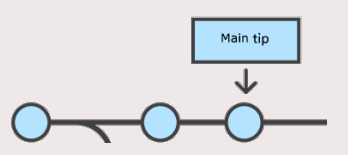

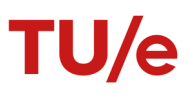

## **A typical Git workflow cont'd**

Sometimes you'll need: git branch (create branches) *git branch new-feature* git checkout (Switch branch) *git checkout new-feature* git merge *git merge feature main* git stash (Temporarily store changes) Common base *git stash git stash pop*

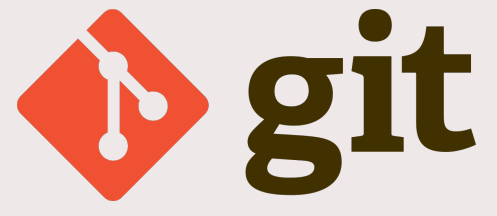

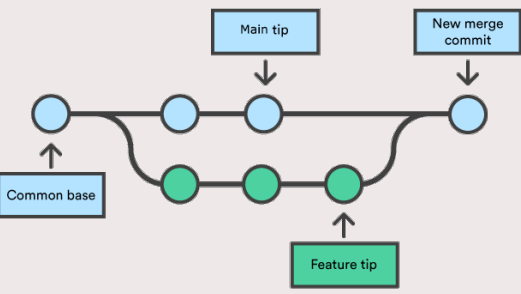

### **Best practices for using GIT?**

- Make incremental and small changes
- Each commit should only contain the results of a single task (a feature, a bug fix, a refactor)
- A commit message should be descriptive
- Develop using branches
- Review each others code, before merging into main/master
- *Use .gitignore*: Don't push files that are not necessary (build files especially).
- **Most important:**  $W_{\text{true}}$ Never push broken code to **main/master**

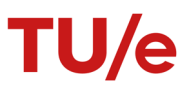

### **What was this lecture about?**

- Best practices for programming in C++
- The importance of code quality
- Basic Introduction to GIT

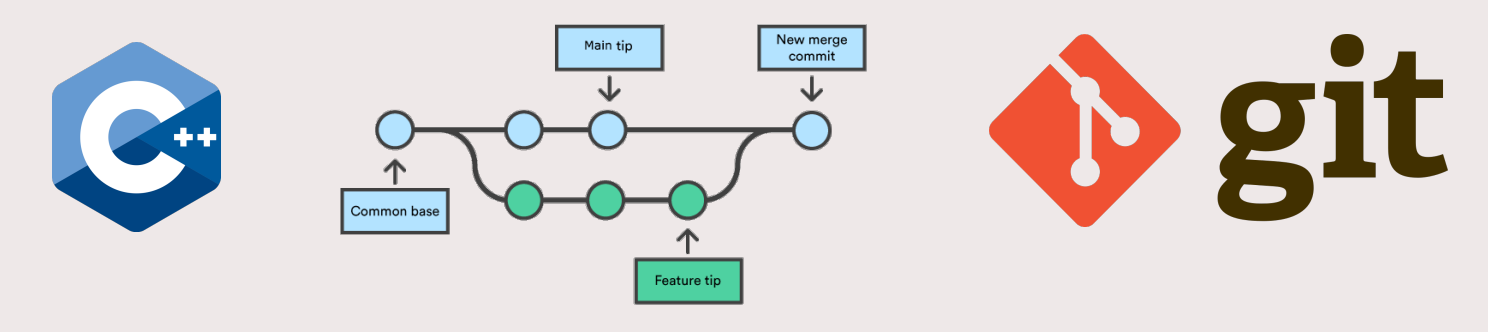

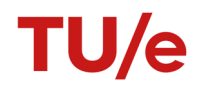